**Los estudiantes y el personal pueden estar expuestos a COVID-19. Las pruebas en casa ayudan a prevenir la propagación de COVID-19 y mantienen abiertas las escuelas**

#### **Paso 1: Obtenga los siguientes materiales:**

- Pruebas rápidas de antígenos de COVID-19 de iHealth (con instrucciones).
- Un dispositivo con acceso al Internet para enviar sus resultados en el enlace proporcionado por su escuela. (Si no tiene un dispositivo o Internet, llame a Primary al (650) 275-5419).

## **Paso 2: Haga la prueba a su estudiante (o a usted mismo si es un miembro del personal):**

**MIRE** un video sobre cómo hacerse la prueba en el **[https://youtu.be/qBt\\_H4Gc-rU](https://youtu.be/qBt_H4Gc-rU)**

- **Prueba #1:** Úsela el lunes, antes de regresar del fin de semana de tres días.
- **Prueba #2:** Si da positivo en la prueba #1, utilice la prueba #2 cinco días después del resultado positivo de la prueba. Si la Prueba #2 es negativa y su estudiante/usted no tiene síntomas, su estudiante/usted puede regresar el día 6. Si da negativo en la prueba #1, use la prueba #2 si su estudiante o usted presentan síntomas en una fecha posterior.

### **Paso 3: Envíe los resultados de su prueba en Primary.Health (NO use la aplicación de iHealth):**

- Si aún no se ha registrado, vaya a Primary Health en el **<https://my.primary.health/l/scusd-edu>** o use el código QR.
- Envíe sus resultados en el enlace que le envió Primary, o aquí: **[https://primary.health](https://primary.health/)**
- Por favor reporte todos los resultados: negativos, positivos o no concluyentes.

**¿NO TIENE INTERNET?** Reporte sus resultados a Primary por teléfono al (650) 275-5419.

#### **Paso 4: Comprenda los resultados de su prueba:**

**¿DIO POSITIVO EN LA PRUEBA? Quédese en casa.** Póngase en contacto con su médico y su escuela **de inmediato** para recibir más orientación. Reporte los resultados de su prueba a través de **[https://primary.health.](https://primary.health/)** Se le enviará más orientación por correo electrónico y mensaje de texto a través de Primary.Health

#### **¿DIO NEGATIVO EN LA PRUEBA?**

- Si su estudiante se siente bien y no tiene síntomas de COVID-19 y no ha estado expuesto recientemente a alguien con COVID-19, ¡REGRESE A LA ESCUELA!
- Si su estudiante da negativo pero tiene SÍNTOMAS **quédese en casa** y siga los requisitos de enfermedad y síntomas para regresar a la escuela o al trabajo: **[returntogether.scusd.edu/sites/main/files/file-attachments/hs\\_appx\\_b.pdf?1635269397](http://returntogether.scusd.edu/sites/main/files/file-attachments/hs_appx_b.pdf?1635269397)**
- Si su estudiante ha estado expuesto a alguien con COVID-19 y no está completamente vacunado, **quédese en casa** y siga la orientación de cuarentena aquí: **[returntogether.scusd.edu/isolation-quarantine-guidance](http://returntogether.scusd.edu/isolation-quarantine-guidance)**

**¿LOS RESULTADOS DE LA PRUEBA NO SON CLAROS?** Encuentre un sitio local de pruebas para volver a hacerse la prueba. Asegúrese de tener una foto de su prueba.

**¿Tiene preguntas sobre Primary.Health?** Llame al (650) 275-5419

**¿Tiene preguntas sobre el aislamiento o la cuarentena?** Visite **[returntogether.scusd.edu/isolation-quarantine-guidance](http://returntogether.scusd.edu/isolation-quarantine-guidance)** o llame/envíe un mensaje de texto a la línea de ayuda de COVID de SCUSD para preguntas sobre el aislamiento o cuarentena al (916) 559-0951. Las enfermeras de rastreo de contactos están disponibles de lunes a viernes (cuando las escuelas están abiertas) de 10 a.m. a 5 p.m. (excluyendo las vacaciones escolares).

Solicite más pruebas **GRATIS** de COVID del gobierno federal hasta agotar las existencias, límite de cuatro por hogar, en el **[covidtests.gov.](http://www.covidtests.gov/)** 

# #keepingschoolsopen

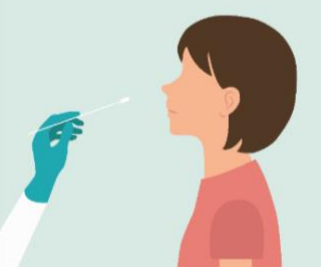

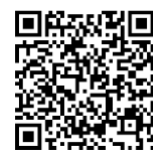

**Código QR para registrarse para Primary:**

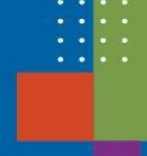